# **Internet w domu**

Biuletyn informacyjny projektu **"Przeciwdziałanie wykluczeniu cyfrowemu poprzez zapewnienie dostępu do Internetu mieszkańcom**  Józefowa – II edycja" współfinansowanego ze środków Unii Europejskiej w ramach Europejskiego Funduszu Rozwoju Regionalnego w ramach działania 8.3 **"Przeciwdziałanie wykluczeniu cyfrowemu – e-Inclusion"** osi priorytetowej 8. **"Społeczeństwo informacyjne – zwiększenie innowacyjności gospodarki"** Programu Operacyjnego Innowacyjna Gospodarka 2007–2013 nr projektu POIG.08.03.00-14-065/13.

**NR 4 (wrzesień/październik 2014)** publikacja nie jest przeznaczona do sprzedaży

## **PIAP – punkty publicznego dostępu do internetu ostępu do internetu – nieodpłatnie i dla każdego dla każdego**

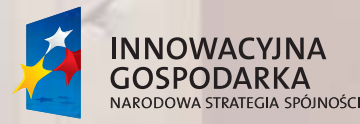

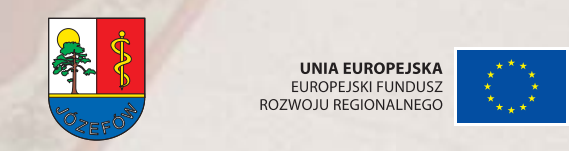

**UNIA EUROPEJSKA** EUROPEJSKI FUNDUSZ

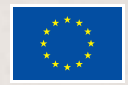

Szanowni Państwo,

biuletyn niniejszy podobnie jak inne informatory projektów dofinansowywanych przez UE, ma na celu dotarcie do społeczeństwa – w tym przypadku do mieszkańców Józefowa – z następującymi informacjami:

– ma zaprezentować cele projektu

– przedstawić okoliczności, które zadecydowały o podjęciu jego realizacji w naszym mieście

– pokazać kolejne etapy wdrażania projektu

– wykazać skuteczność działań związanych z realizacją projektu

– i wreszcie podać do publicznej wiadomości związane z nim koszty i kwoty dofinansowywania z budżetu unijnego.

**I w tym miejscu chciałbym z dumą poinformować Państwa, że Józefów plasuje się w czołówce gmin w Polsce jeśli chodzi o wyko**rzystanie środków europejskich. Pismo "Wspólnota" w swoim rankingu, po przeanalizowaniu danych dotyczących 570 gmin, wskazało, że **nasze miasto jest pod tym względem siódme w kraju**. Ten wynik może napawać dumą wszystkich józefowian, bo zdystansowaliśmy tym samym wiele innych, nierzadko większych i bardziej znanych miejscowości.

**Chciałbym, żebyście Państwo czuli, że to jest też Wasz sukces, bo to również dzięki Wam – waszej postawie, waszej aktywności możliwe jest realizowanie w Józefowie wszelkich inwestycji**. W większości są one dofinansowywane ze środków unijnych, ale przecież w części finansuje je budżet miasta, a pieniądze miasta w znacznej części płyną z państwa PITów.

Chciałbym zwrócić Państwa uwagę w co inwestujemy najczęściej. Oczywiście ogromną inwestycją była budowa sieci wodno-kanalizacyjnej – rzecz bezwzględnie potrzebna i konieczna – dla naszego zdrowia, dla środowiska, wreszcie dla komfortu życia. Ale drugim kierunkiem, o który stale zabiegamy jest **inwestowanie w potencjał ludzki w edukację, w wyrównywanie szans, w przeciwdziałanie wykluczeniom społecznym**. I tu spotykamy się z Państwa nieustającą aprobatą – jedni mieszkańcy chcą brać udział w takich programach, zgłaszają chęć, interesują się tym w jaki sposób mogą poprawić swoją sytuację. A z drugiej strony są też osoby wykazujące gotowość niesienia pomocy innym.

Dlatego nie ma nic dziwnego w tym, że realizowany obecnie projekt "Przeciwdziałanie wykluczeniu cyfrowemu poprzez zapewnienie dostępu do internetu mieszkańcom Józefowa – II edycja" cieszy się dużym zainteresowaniem, szczególnie zaś punkty publicznego dostępu do internetu.

> Burmistrz Miasta Józefowa Stanisław Kruszewski

## **PIAP – poznajmy instruktorów**

**Na drodze przetargu wyłonione zostały dwie osoby, których zadaniem jest świadczenie wsparcia dla osób korzystających z PIAP – publicznie dostępnych stanowisk komputerowych podłączonych do internetu znajdują**cych się w obu filiach biblioteki miej**skiej oraz w Miejskim Ośrodku Kultury i Domu Nauki i Sztuki.**

Jedną z nich jest **Anna Sobota** – pracownik miejskiej biblioteki:

"Pierwotnie przygotowywałam program dla osób odrobinę bardziej zaawansowanych, tymczasem akurat pierwsza grupa okazała się całkowicie początkująca. Niektóre osoby muszą zacząć od oswojenia się z narzędziem na poziomie koordynacji ruchów, aby zgrać patrzenie na monitor z ruchem ręki. Dla całkowicie początkujących najważniejsze jest pokonanie bariery obsługi komputera, opanowanie klawiatury i myszki. Ci którzy przynajmniej przy kimś innym albo w pracy, nawet przed laty mieli kontakt wcześniej z komputerem, patrzą już na te rzeczy całkiem inaczej. Lepiej orientują się w tym czego mogliby chcieć, czego oczekiwać.

W miarę jak poznaję kursantów i ich umiejętności dostosowuję zajęcia do ich potrzeb. Na początku trzeba poświęcić trochę czasu na pisanie tekstów, żeby zapoznać się z klawiaturą, a dopiero później możemy przejść do zasobów internetowych. W sieci głównie zajmiemy się portalami społecznościowymi, możliwością robienia zakupów on- -line, wyszukiwaniem połączeń komunikacji miejskiej, no i bankowością elektroniczną.

Biuletyn informacyjny projektu "Przeciwdziałanie wykluczeniu cyfrowemu poprzez zapewnienie dostępu do Internetu mieszkańcom and analyze zapewnienie dostępu do Internetu mieszkańcom analyze zapewnienie zapewnienie zapewnien Józefowa – II edycja" współfinansowany ze środków Unii Europejskiej w ramach Europejskiego Funduszu Rozwoju Regionalnego w ramach

Oczywiście zajmiemy się wtedy również bezpieczeństwem, ochroną danych, programami wyłudzającymi informacje itp.

Na tę chwilę najwięcej osób przybyło do nas z UTW. W tej chwili w obu bibliotekach szkolę 18 osób (w czterech grupach). Za kilka tygodni będziemy robić kolejny nabór.

Te osoby, które nie mają nigdzie dostępu do komputera przychodzą tu też poza szkoleniem, aby ćwiczyć posługiwanie się klawiaturą i myszką. Ale zdarzyło się też, że ktoś przyszedł po doraźną pomoc – dopytać o coś konkretnego – np. jak zrobić spis treści w Wordzie.

W każdym miesiącu mam przewidziane w umowie 40 godzin na pomoc przy punktach PIAP w bibliotekach. Wprawdzie część tego czasu przeznaczone jest na szkolenia, ale nie zdarza się taka sytuacja, żebym komuś odmówiła pomocy, nawet jeśli wszystkie stanowiska są zajęte.

Zdarzają się też sytuacje, że ktoś korzysta ze stanowiska komputerowego w czasie kiedy teoretycznie nie jest ono objęte wsparciem i gdy akurat wtedy potrzebuje pomocy, to oczywiście pomagam. To naturalne.

Myślę, że ten projekt jest bardzo potrzebny. Widać bardzo duże zainteresowanie stanowiskami PIAP. Nie tylko wśród osób 50+. Przychodzą też młodzi ludzie, którzy szukają pracy, ale nie mieli dotąd kontaktu z komputerem, potrzebują pomocy, chcą się nauczyć jak napisać podanie, list, CV itp. Chcą poszukać pracy przez internet.

Wielu kursantów robi błyskawiczne postępy. Widać ich determinację. Chcą się nauczyć nowych umiejętności, wkładają w to wysiłek, są zaangażowani. Aż miło z nimi pracować.  $\blacktriangleright$ 

### **Obie biblioteki, MOK i Dom Nauki i Sztuki zostały wyposażone w stanowiska komputerowe z dostępem do internetu dostępne nieodpłatnie i dla każdego Punkty PIAP oblężone**

#### **Wrażenia uczestników szkolenia przy ul. Słonecznej 15**

"Ja nie mam w domu komputera, więc będę mogła korzystać z dostępu do internetu tylko tutaj, ale nie czuję jakiejś presji, traktuję to jak zabawę, rozrywkę, która pozwala mi zachować sprawny umysł. Podchodzę do tego na luzie i bez stresu."

"A ja podchodzę do tego poważnie. Mam laptopa, którego wykorzystuję w pracy, ale jak dotąd korzystałam tylko z programu dedykowanego dla mojej działalności (ubezpieczenia). Chciałabym móc posługiwać się swobodnie komputerem i móc go wykorzystywać w szerszym zakresie."

"Ja troszeczkę umiem, ale dopóki pracowałam pomagali mi koledzy w pracy, teraz jestem zdana na siebie, nie mam co dzien kontakty wz ludźmi, którzy mogliby mi pomóc. Pisałam kiedyś na maszynie, więc nie mam problemu z używaniem klawiatury, ale chciałabym poznać inne możliwości jaki daje korzystanie z internetu. Chciałabym poznać nowe platformy, pokłady informacji…

Jest to dopiero druga lekcja, pani Ania proponuje, żebyśmy ćwiczyły również po zajęciach. "

"Zamierzam nowo nabyte umiejętności wykorzystać dla rozrywki. Jestem na emeryturze, nie pracuję, ale nie siedzę z założonymi rękami, chcę zdobywać nowe umiejętności, choćby tylko dla siebie. Od niedawna mam laptopa w domu. Nie mam na razie zupełnie wyobrażenia na temat tego

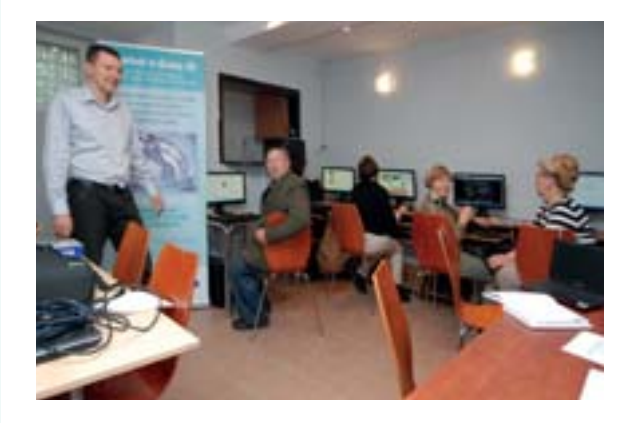

działania 8.3 "Przeciwdziałanie wykluczeniu cyfrowemu – e-Inclusion" osi priorytetowej 8. "Społeczeństwo informacyjne – zwiększenie<br>innowacyjności gospodarki" Programu Operacyjnego Innowacyjna Gospodarka 2007–2013, nr proj

 w jaki sposób mogę skorzystać z narzędzia jakim jest komputer, ani co można robić w internecie. Ale chciałabym, skoro mam już ten komputer móc z niego korzystać, a nie mam innej możliwości, aby się tego nauczyć niż tu. "

"Jest bardzo duże zapotrzebowanie na taką pomoc. Osoby starsze, nawet kiedy mają swój sprzęt – bo np. dostały laptopa od rodziny, to nie mogą liczyć na pomoc w opanowaniu jego obsługi. Dzieci czy wnuki najczęściej nie mają czasu ani cierpliwości, żeby tłumaczyć co i jak. Mówią: daj babciu, ja to zrobię za ciebie. Raz, dwa coś tam klikną, nacisnął i zrobione, nie wiadomo jak i kiedy. A potem człowiek jak zostaje sam z tą maszyną to jest bezradny. Nawet jej nie włącza."

"Nam jest potrzebny ktoś taki, kto spokojnie, powoli, cierpliwie wytłumaczy po kolei co należy robić. Zawodowo nie wykorzystam już nowych umiejętności, ale chciałabym dla samej siebie nauczyć się czegoś nowego. To jest część współczesnego świata, a ja nie chę czuć się wykluczona, tylko dlatego, że nie umiem skorzystać z tego narzędzia."

#### **PIAP w klubie PORT przy ulicy Wyszyńskiego 1**

"Ja dowiedziałam się od swojej teściowej, która przechodząc zobaczyła ogłoszenie – plakat czy ulotkę, zadzwoniła do mnie i dała mi znać, bo wie że poszukują pracy. Chciałabym się dokształcić, odchowałam dzieci i teraz po sześciu ;latach chcę wrócić na rynek pracy – studiowałam administrację i biegła obsługa komputera w tej branży wydaje mi się niezbędna. Jeśli wysyłam CV i piszę w nim, że w moich kwalifikacjach mieści się biegła obsługa komputera to chciałabym, żeby nie mijało się to z prawdą."

"Przychodzę tu dla własnej satysfakcji. Chcę poczuć się mądrzejsza, bardziej na czasie. Uważam, że ten projekt to świetny pomysł. To wspaniale,

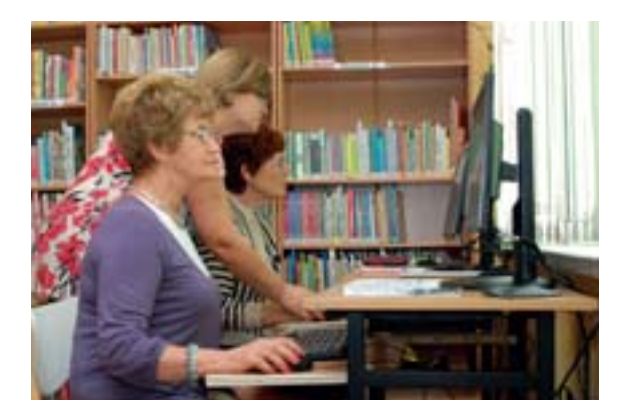

W pomieszczeniach MOKu obsługi komputera uczy **Mariusz Wieliczko** (tel. 508 334 126), który przed wakacjami przeprowadzał szkolenie dla beneficjentów: "Mam grupę osób całkowicie początkujących, na pierwszych zajęciach uczyliśmy się absolutnych podstaw. Staram się zaciekawić słuchaczy, przyniosłem komputer, który otworzyłem żeby im pokazać jak wygląda w środku. Opowiadałem: tu jest ram – odpowiednik myślenia, dysk twardy – to jak nasza pamięć, procesor jak mózg itd. Żeby połknęli bakcyla… Bo czasem przychodzą ludzie pod presją, wszyscy im mówią, że powinni się nauczyć, oni sami tak uważają, ale tak naprawdę nie czują zainteresowania, nie wiedzą jaką mogliby korzyść uzyskać z dostępu do internetu, więc jest to dla nich trochę nudne. Staram się znaleźć dla każdego coś takiego co jego akurat pociągnie. Dla jednego to będą ogłoszenia typu "oddam za darmo" – to będzie dla nich interesująca i wymierna korzyść, dla innych to może być możliwość łatwego znalezienia przepisów kulinarnych, kogoś innego zainteresują portale mapowe, jak googleview czy geoportal.

Kiedyś na szkoleniu pokazałem jak łatwo można sprawdzić gdzie ktoś plasuje się w kolejce do sanatorium. Jedna ze słuchaczek skarżyła się, że nie może się dodzwonić od wielu dni, a tu okazało się, że online łatwo i bez czekania sprawdzamy ile jeszcze osób jest w kolejce przed nami. Każdy musi znaleźć własną drogę, każdy będzie szukał czegoś innego dla siebie – chodzi o to, żeby im pokazać coś w sam raz dla nich.

Ludzie, którzy po raz pierwszy stykają się z komputerem zupełnie nie mają wyobrażenia czego mogliby oczekiwać, co jest takiego

Biuletyn informacyjny projektu "Przeciwdziałanie wykluczeniu cyfrowemu poprzez zapewnienie dostępu do Internetu mieszkańcom (am. 24 Józefowa – II edycja" współfinansowany ze środków Unii Europejskiej w ramach Europejskiego Funduszu Rozwoju Regionalnego w ramach

#### **BIULETYN INFORMACYJNY NR 4 (wrzesień/październik 2014)**

interesującego w tym internecie.

Mówie kursantom – na następne zajęcia przynieście kartkę, w domu zapisujcie na niej pytania, które chcecie mi zadać. Bo bardzo często bliscy przychodzących tu osób nie mają dla nich czasu i cierpliwości, wolą coś zrobić szybko za nich niż tłumaczyć – ja mam ten czas i chętnie odpowiem na wszystkie pytania.

Przestrzegam też przed kradzieżą danych osobowych, przed smsowymi wyłudzeniami opłat, przed programami tzw. porywaczami przeglądarek. Każdy ze słuchaczy ma do mnie telefon, w razie czego może dzwonić, gdyby nagle potrzebował pomocy. I faktycznie czasem pomagamteż przez telefon."

## **PIAP – internet nieodpłatnie i dla każdego**

**Wsparcie instruktorów uzyskać w punktach publicznego dostępu do internetu można uzyskać tylko w niektóre dni**, ale z komputerów można korzystać codziennie w **godziny otwarcia placówek, w których znajdują się stanowiska PIAP.**

**Miejska Biblioteka Publiczna w Jó**zefowie oraz filia w Michalinie są czyn**ne** w poniedziałki, wtorki, czwartki i piątki – od godz. 12.00 do 18.00 oraz w środy i soboty (w roku szkolnym) – od 9.00 do 13.00.

**Miejski Ośrodek Kultury** – oba te PIAP-y dostępne od poniedziałku do piątku. **Klub PORT** jest czynny od godziny 11.00 do 19.00. **Dom Nauki i Sztuki** od 9.00 do 18.00. Szkolenia i wsparcie w ramach grafików na stronie 7.

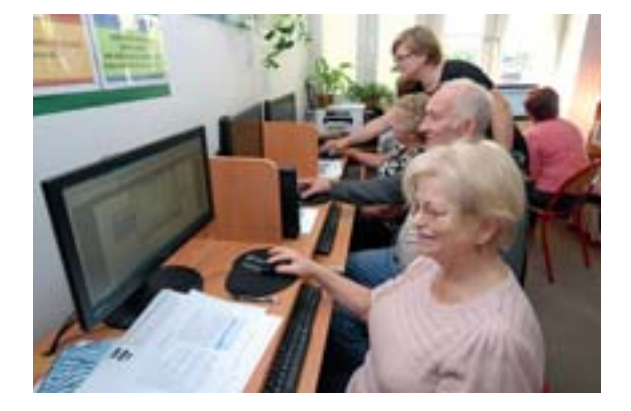

 $\triangleright$  że znalazły się na to pieniadze, bo naprawdę taka iniciatywa jest bardzo potrzebna."

"Początkowo sądziłam, że program ten obejmuje tylko konkretną grupę wiekową, ale okazało się, że nie ma żadnych ograniczeń jeśli chodzi o to kto może skorzystać ze wsparcia PIAP. Myślę, że jest dużo takich osób jak ja – kobiet, które siedziały w domu z dziećmi i czują, że wypadły z obiegu. Chcemy się czuć pełnowartościowe na rynku pracy."

"Znajoma z UTW z którą się spotkałam przekazała mi informacje o możliwości przeszkolenia się w bibliotece albo tutaj w klubie PORT. Pierwszy raz ktoś zaproponował mi pomoc bezpłatnie. Jestem zaskoczona, jest mi bardzo miło. Mam na to czas, staram się skorzystać jak najlepiej z tej możliwości. Dokąd mieszkałam z córką, to ona mnie wyręczała w kwestii obsługi komputera. Teraz jestem zdana na siebie, muszę więc stanąć na wysokości zadania i nauczyć się samodzielności także w tych sprawach. Dawniej obywałam się bez komputera i internetu, miałam tę komfortową sytuację, że nie musiałam się zajmować tymi rzeczami. Ostatni rok jednak był dla mnie bardzo dotkliwy jeśli chodzi o brak umiejętności z zakresu obsługi komputera. Straciłam przez to okazję intratnej pracy. Zdarzyło mi się też, że ktoś mnie prosił o przesłanie czegoś czy sprawdzenie, a ja nie mogłam tego zrobić, a też nie chciałam się przyznawać do swojej niekompetencji. Uważam bowiem, że dziś te umiejętności są po prostu niezbędne. Chciałabym umieć zapisywać informacje, przesyłać je, wyszukiwać. Móc zaprezentować coś na monitorze komputera, przedstawić jakąś problematykę w sposób współczesny. Dlatego cieszę się że będę mogła te moje braki uzupełnić."

"Ja dowiedziałam się od koleżanki, która widziała ogłoszenie w prasie. Jestem młodą osobą, ale nie "załapałam" się w szkole na informatykę. Teraz jestem na etapie szukania pracy i potrzebuję, żeby ktoś mi wytłumaczył

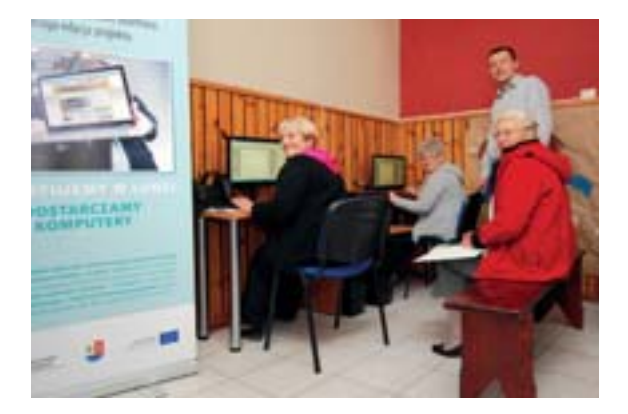

iak posłużyć się komputerem. Mamy konkretnie wytyczone cele – chciałabym nauczyć się exela, powerpointa. W moim zawodzie są to umiejętności niezbędne, a nie jestem w stanie sama ich opanować."

"Ja chciałabym też umieć obrabiać zdjęcia, katalogować je. Trochę obawiam się, czy mnie to siedzenie w internecie nie wciągnie za bardzo. Wiem przecież, że oprócz wszystkich zalet jest to jednak też straszny złodziej czasu, ale w końcu i bez tego można tracić czas na czcze zajęcia, można czytać byle co – prasę brukową czy słabe książki i też tracić czas.

Literatura oczywiście nadal musi być papierowa, ale inne informacje mogę czytać na ekranie. Choć nie czuję takiej potrzeby, żeby spędzać wolny czas przed monitorem. Po prostu chciałabym mieć dostęp do tych informacji, które są dostępne tylko w ten sposób – w sieci."

#### **Biblioteka Skłodowskiej – Panie i 1 pan z UTW**

"Mam 75 lat i żywię nadzieję, że uda mi się opanować obsługę komputera. W domu leży laptop od córki, ale niestety nie umiem z niego korzystać, dzieci szybko mi pokazały parę rzeczy, ale nie udało mi się zapamiętać. Chciałabym móc sprawdzać przede wszystkim wiadomości – polityczne, bieżące aktualności. Informacje biblioteczne, poza tym chciałabym móc robić zakupy przez internet jeśliby się udało… Zamiast chodzić po sklepach wolę iść z kijkami na nordic walking, łażenia po sklepach bardzo nie lubię. No i oczywiście chciałabym móc prowadzić korespondencję przez maila. Mogłabym też łatwo przechowywać i przeglądać zdjęcia. No i wnuki nie śmiałyby się ze mnie."

"To czego nauczę się tutaj, będę potem ćwiczyć w domu, muszę tylko dokupić myszkę bo jednak o wiele wygodniej jest posługiwać się myszką

## **O projekcie ofi cjalnie**

Projekt "Przeciwdziałanie wyklu**czeniu cyfrowemu poprzez zapewnienie dostępu do internetu mieszkańcom Józefowa – II edycja"** realizowany jest w ramach Programu Operacyjnego Innowacyjna Gospodarka. Oś priorytetowa:8. **Społeczeństwo informacyjne – zwiększanie innowacyjności gospodarki**. Działanie: 8.3 **Przeciwdziałanie wykluczeniu cyfrowemu – e-Inclusion**.

Projekt współfinansowany z Programu Operacyjnego Innowacyjna Gospodarka – całkowita wartość projektu to **1 052 834,52 zł** brutto, w tym udział Unii Europejskiej wynosi **1 052 834,52 zł** brutto.

Ogólnym celem projektu jest **zbudowanie świadomości i rozwinięcie potrzeby korzystania z zasobów Internetu 80 gospodarstw domowych.** 

Projektem objęto **gospodarstwa domowe zagrożone wykluczeniem cyfrowym ze względu na niepełnosprawność bądź niekorzystną sytuację materialną.** Projekt zapewnia im **trwały dostęp do Internetu**. Ponadto tworzone są cztery punkty publicznego dostępu do Internetu, gdzie znajduje się stosowny sprzęt i zapewniona jest fachowa pomoc dla osób chcących skorzystać z komputerów i dostępu do Internetu.

Realizacja projektu ma skutkować **wyrównaniem szans osób objętych systemem wsparcia społecznego oraz osób niepełnosprawnych w dostępie do Internetu** a także **podniesieniem poziomu kompetencji uczestników projektu**

Biuletyn informacyjny projektu "Przeciwdziałanie wykluczeniu cyfrowemu poprzez zapewnienie dostępu do Internetu mieszkańcom **Szeciała w Szeciała w Szeciała w Szeciała w Szeciała w Szeciała w Szeciała w Szeciała w Szeciała** Józefowa – II edycja" współfinansowany ze środków Unii Europejskiej w ramach Europejskiego Funduszu Rozwoju Regionalnego w ramach

poprzez szkolenia z podstaw obsługi komputera oraz e-społeczeństwa. W szerszej perspektywie przekłada się to na wzrost wykorzystania technologii informacyjnych i komunikacyjnych w gospodarce.

Cele projektu są ściśle połączone ze wskaźnikami określonymi dla działania 8.3 POIG. Tym samym cele projektu realizują cel osi priorytetowej VIII, jakim jest: **stymulowanie rozwoju gospodarki elektronicznej poprzez wspieranie tworzenia nowych, innowacyjnych usług, innowacyjnych rozwiązań elektronicznego biznesu oraz zmniejszanie technologicznych, ekonomicznych i mentalnych barier wykorzystywania e-usług w społeczeństwie** oraz cel działania 8.3: **zapewnienie dostępu do Internetu osobom zagrożonym wykluczeniem cyfrowym z powodu trudnej sytuacji materialnej lub niepełnosprawności**.

Zaplanowane zadania począwszy od działań informacyjnych, poprzez rekrutację, zakup i rozdysponowanie sprzętu, szkolenia i monitoring, na promocji skończywszy, są zgodne z założeniami działania 8.3 POIG. Dobrane w taki sposób, aby w jak najefektywniej walczyć z wykluczeniem cyfrowym w Józefowie.

Realizacja projektu obejmuje okres 24 miesięcy w latach 2013–2015. W tym czasie Miasto zapewnia beneficjentom stały dostęp do Internetu i wsparcie techniczne (help desk), a także ubezpieczenie i serwis sprzętu. Po tym czasie Miasto zapewni trwałość projektu poprzez kontynuację monitoringu, help-desku oraz finansowanie dostepu do Internetu przez kolejne pięć lat. niż touchpadem. No cóż nie pracuję już zawodowo, mam dużo czasu, powinnam go poświęcić na samorozwój…"

"Przychodzimy tu po to żeby nie trzeba było korzystać z pomocy wnuczków, żeby nie mieć poczucia nadwyrężania niczyjej cierpliwości. Komputer nie jest moją pasją, ale ułatwia życie. Ułatwia przede wszystkim wyszukiwanie różnych informacji, a także przechowywanie zdjęć, choć ja osobiście wolę papierowe, ale gdzieś tam te pliki źródłowe warto trzymać. Poza tym kwestia bankowości elektronicznej. To jest jednak duża wygoda, ale dla kogoś kto się nie zna na komputerze może być też duże ryzyko. Chciałabym móc korzystać z banku elektronicznie bez obawy, że moje pieniądze gdzieś nagle zniknął.

Chciałabym też wiedzieć jakie pliki są bezpieczne a jakie nie, gdzie zapisać załączniki, w czym je otworzyć. To są zadania jakie sobie postawiłam i mam nadzieję je zrealizować."

## **Wsparcie instruktorów PIAP**

Grafik dotyczący możliwości korzystania ze wsparcia w ramach stanowisk PIAP w placówkach MOK na październik, listopad i grudzień 2014:

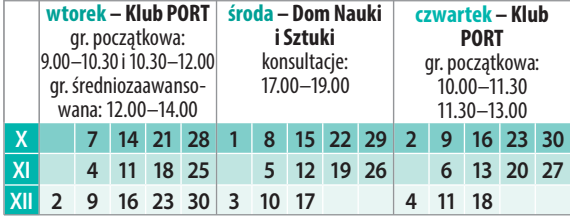

Grafik dotyczący możliwości korzystania ze wsparcia w ramach stanowisk PIAP w placówkach biblioteki na październik, listopad i grudzień 2014:

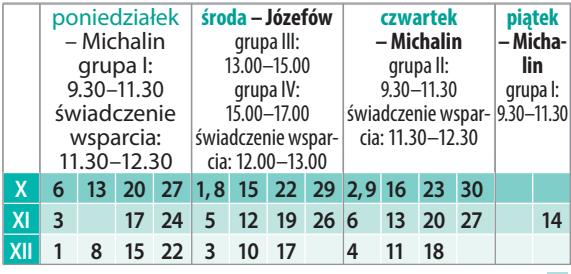

Przeciwdziałanie wykluczeniu cyfrowemu poprzez zapewnienie dostępu do Internetu mieszkańcom Józefowa – II edycja

**DOTACJE NA INNOWACJE INWESTUJEMY W WASZĄ PRZYSZŁOŚĆ**

## **INWESTUJEMY W LUDZI**

**KOMPUTERY** 

**SZKOLENIA** 

**BEZPŁATNY DOSTĘP DO INTERNETU**

**PUNKTY PUBLICZNEGO DOSTĘPU DO INTERNETU PIAP**

Projekt "Przeciwdziałanie wykluczeniu cyfrowemu poprzez zapewnienie dostępu do Internetu mieszkańcom Józefowa – II edycja" prowadzi – Stanowisko ds. Infrastruktury Społecznej Urzędu Miasta Józefowa, 05-420 Józefów, ul. Kard. Wyszyńskiego 1. Zespół realizujący projekt: Mariola Jaśkiewicz, Beata Kamińska, Jolanta Chruścielewska, Hanna Kiliszek, tel. 22 779 00 18, 22 779 00 24, inwestycje.umjozefow@jozefow.pl. Monitoring projektu: Izabella Skrobińska.

**Uwaga!** Bezpłatne użytkowanie laptopów z dostępem do Internetu w Józefowie nie obejmuje wszystkich mieszkańców miasta – dotyczy tylko 80 rodzin, które będąc beneficjentami unijnego projektu mogą dzięki niemu zdobyć pracę, informacje, stać się bardziej otwartymi na świat. Pozostali mieszkańcy będą mogli korzystać z punktów PIAP.